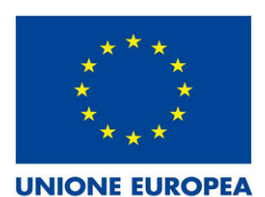

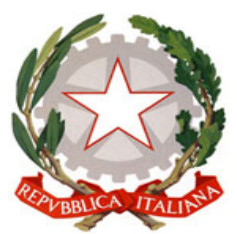

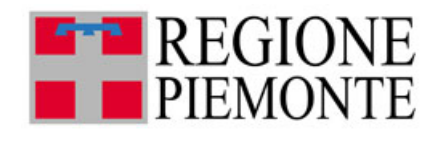

# **B259 - 1 n. 14571 AGGIORNAMENTO INFORMATICO - ELABORAZIONE TESTI E FOGLIO ELETTRONICO LIVELLO BASE**

# **Sezione 1 - DATI GENERALI**

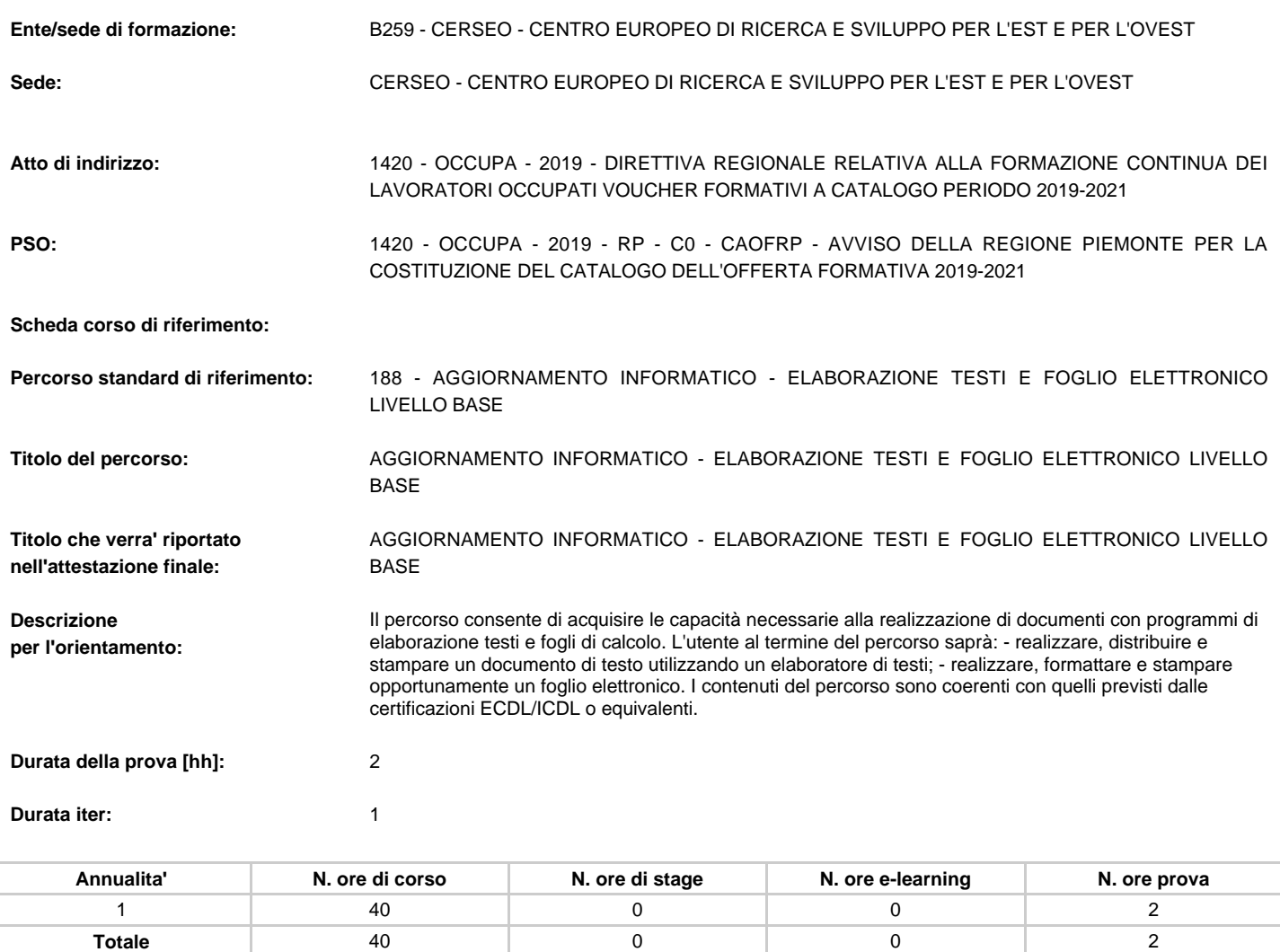

**Certificazione prevista in uscita:** 10 - VALIDAZIONE DELLE COMPETENZE

**Tipo prova:** 01 - Prova di agenzia, senza commissione esterna

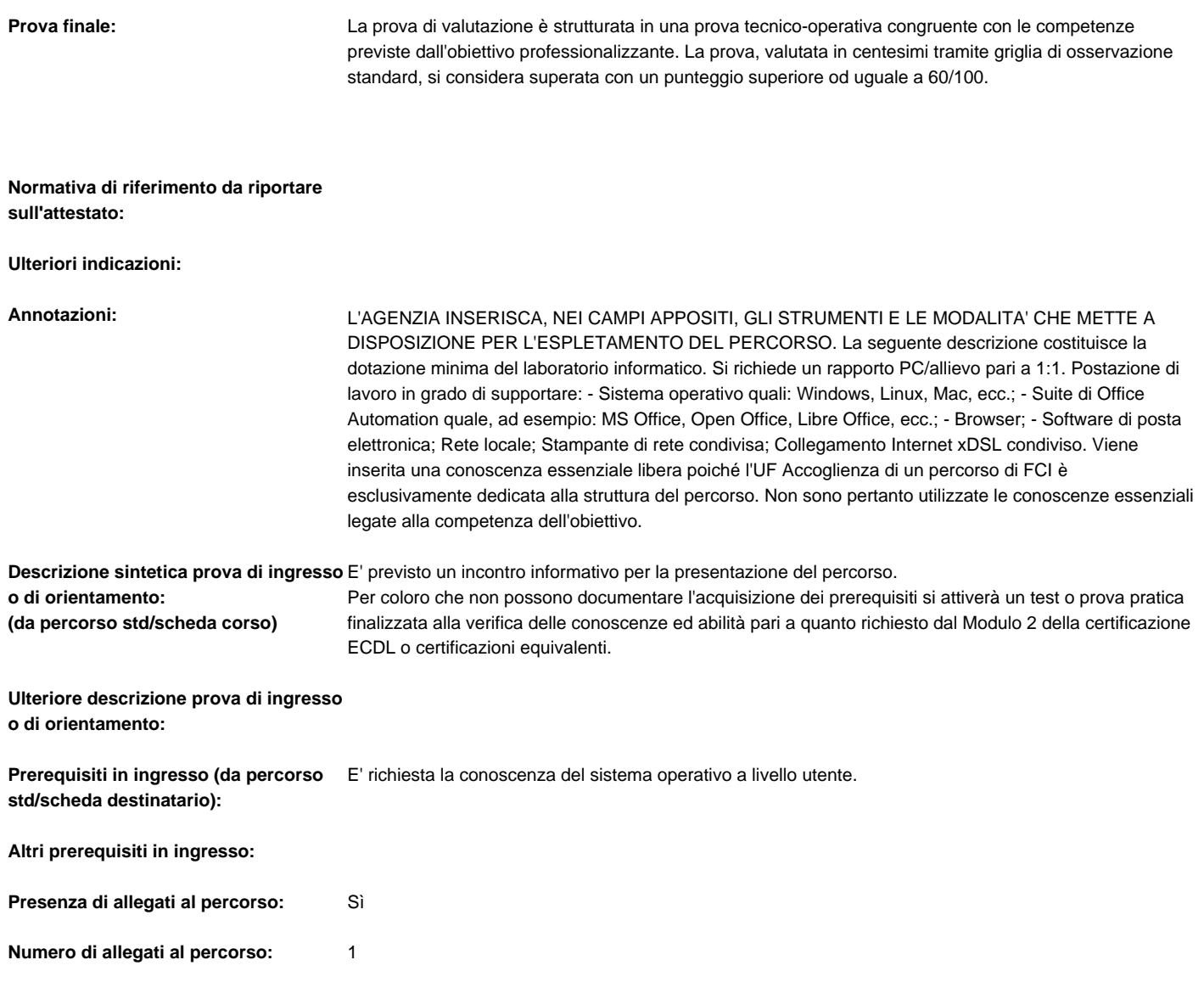

# **Sezione 2 - DESTINATARI**

**Numero Descrizione**

Nessun Destinatario trovato

# **Sezione 3 - FIGURE/PROFILI/OBIETTIVI DEL PERCORSO**

# **PROFILO - INDIRIZZO DI RIFERIMENTO**

**AREA - SOTTOAREA**

TRASVERSALE - TAVOLI TEMATICI

**Tecnologie informatiche - 2013**

**Tipo utilizzo:** PARZIALE

# **Tipologia profilo:** Obiettivi formativi

Descrizione: L'obiettivo professionalizzante è costituito da più competenze modulabili. La finalità è di soddisfare l'esigenza di una formazione di base per molteplici profili sia di carattere informatico che non strettamente informatici. In particolare pone la basi per: -l'utilizzo consapevole dell'ambiente operativo e dell'accesso ad Internet a livello utente; -l'utilizzo degli applicativi nell'ambito dell'automazione di ufficio; -la programmazione strutturata e ad oggetti; -la connessione di dispositivi ad una rete.

### **COMPETENZA N. 1 :** Utilizzare le funzioni di base di un sistema di elaborazione

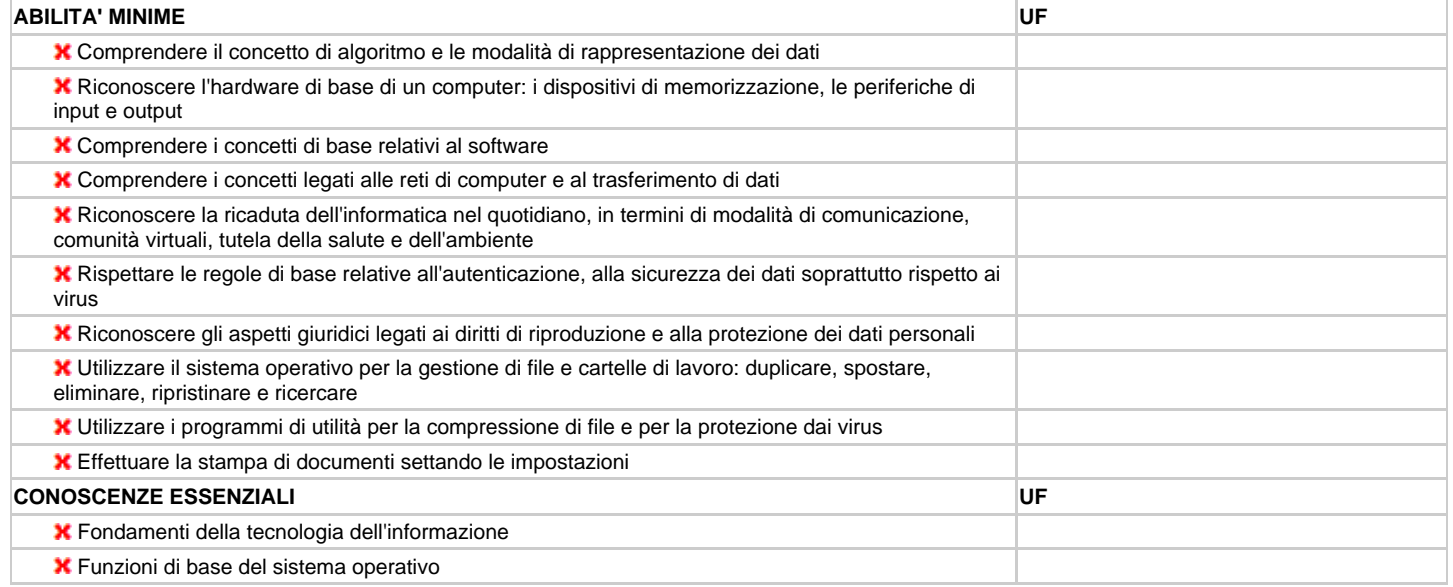

## **COMPETENZA N. 2 :** Realizzare documenti con programmi di elaborazione testi

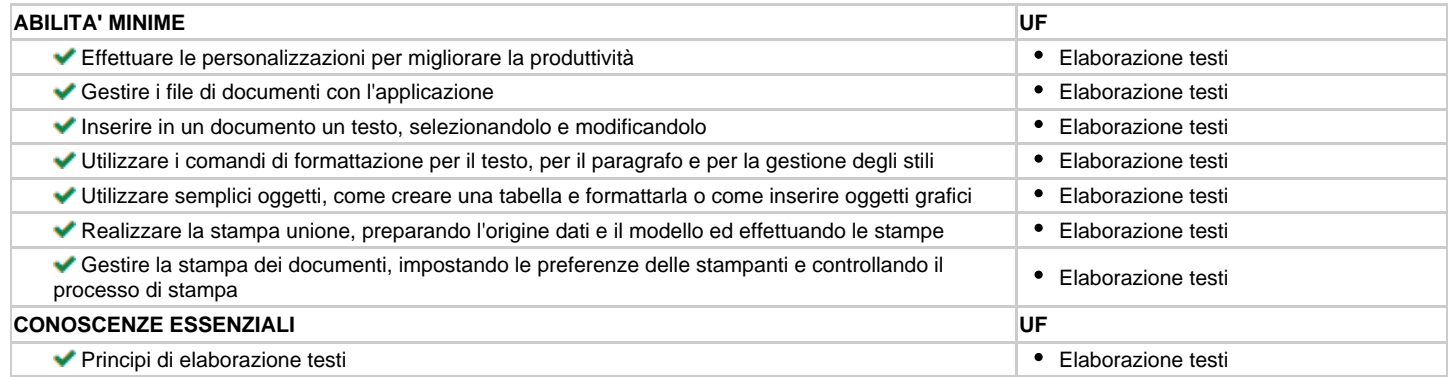

### **COMPETENZA N. 3 :** Realizzare fogli di calcolo

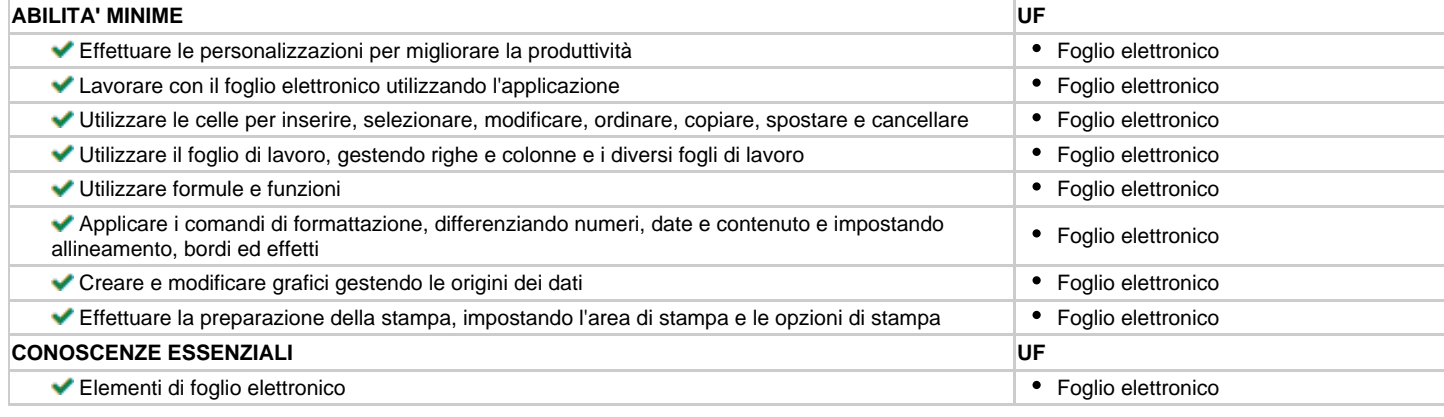

## **COMPETENZA N. 4 :** Utilizzare basi dati

**ABILITA' MINIME UF**

### **B259 - 1 n. 14571 AGGIORNAMENTO INFORMATICO - ELABORAZIONE TESTI E FOGLIO ELETTRONICO LIVELLO BASE Stampa definitiva 18/11/2019**

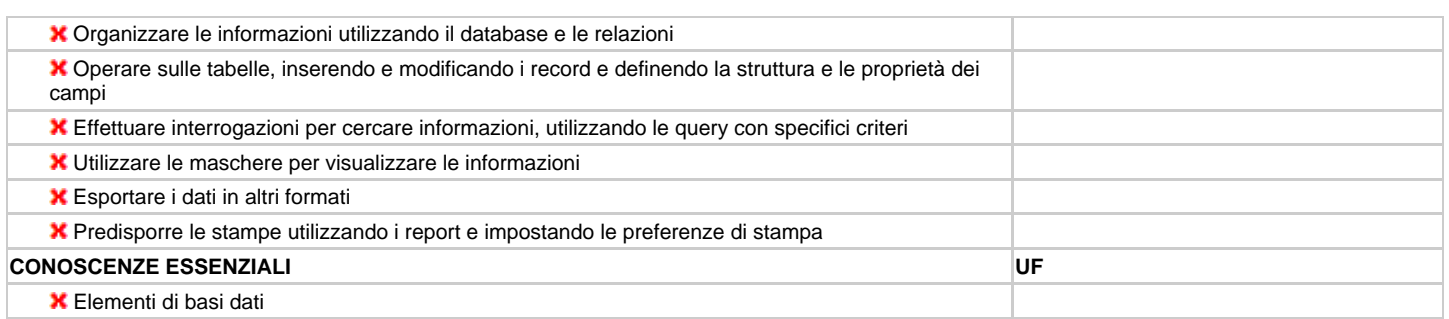

# **COMPETENZA N. 5 :** Realizzare presentazioni multimediali

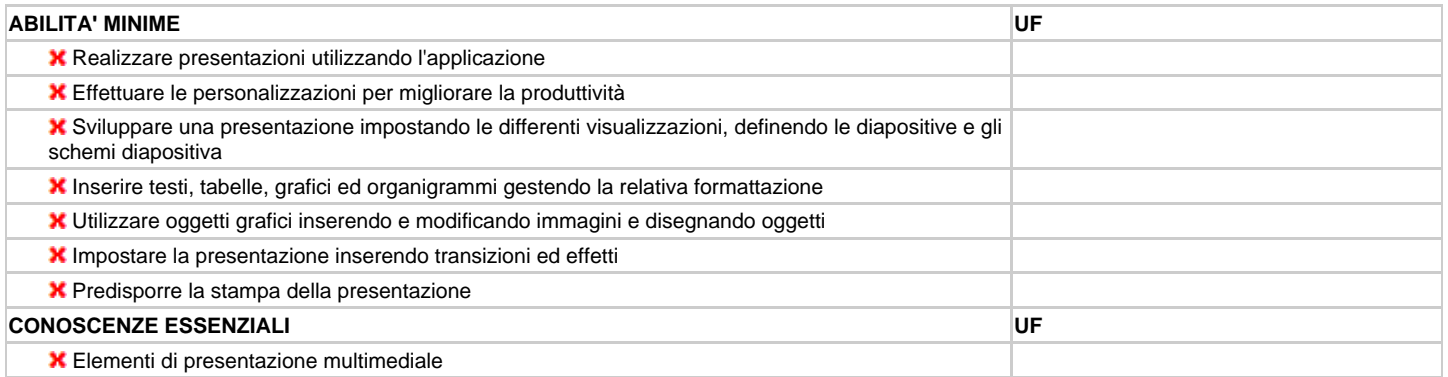

## **COMPETENZA N. 6 :** Utilizzare Internet e le sue funzionalità

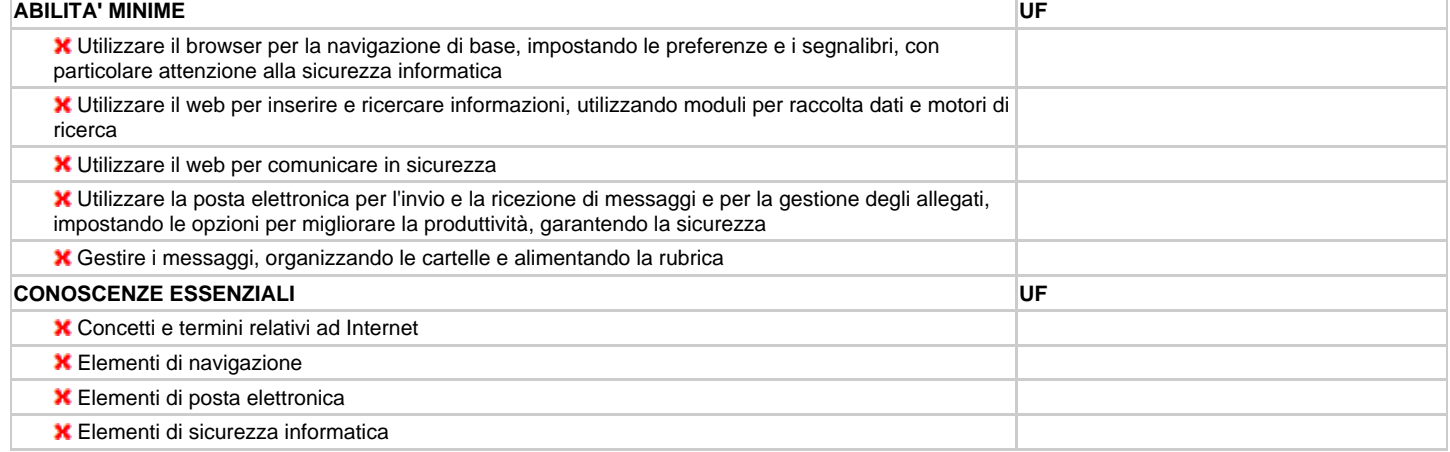

# **COMPETENZA N. 7 :** Rappresentare la soluzione di un problema con le tecniche di base della programmazione

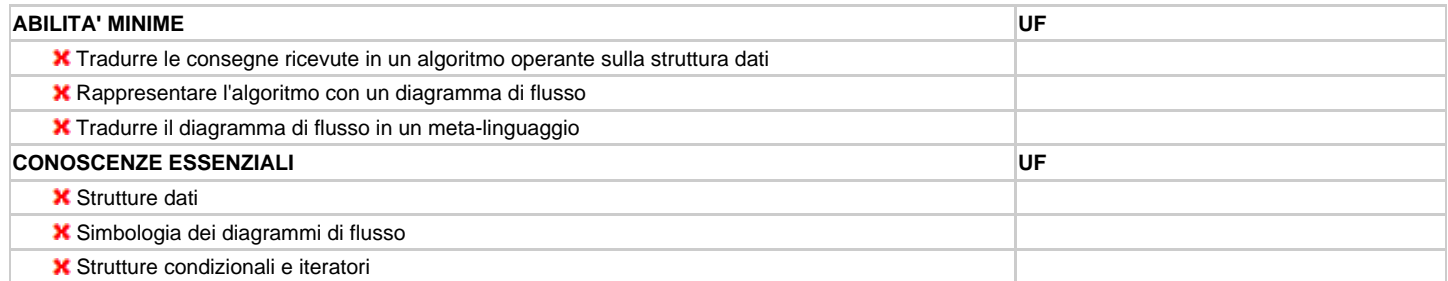

# **COMPETENZA N. 8 :** Rappresentare la soluzione di un problema con la programmazione ad oggetti

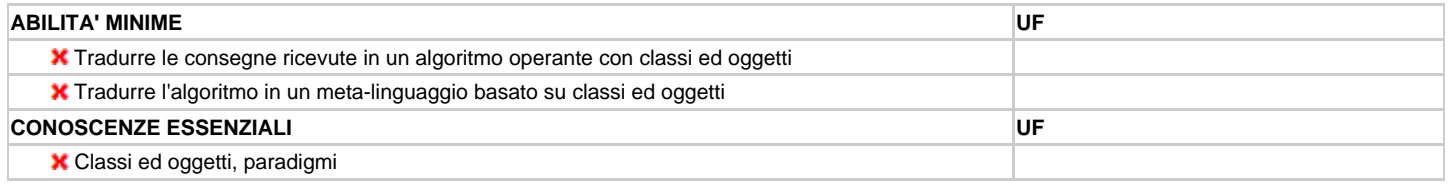

# **COMPETENZA N. 9 :** Connettersi ai servizi di rete

### **B259 - 1 n. 14571 AGGIORNAMENTO INFORMATICO - ELABORAZIONE TESTI E FOGLIO ELETTRONICO LIVELLO BASE Stampa definitiva 18/11/2019**

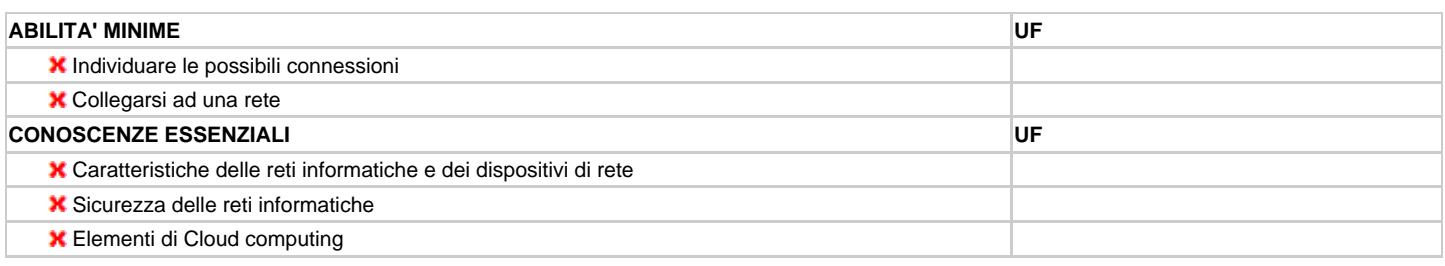

# **ALTRI STANDARD UTILIZZATI**

### **Orientamento - 2011 Tipo utilizzo:** COMPLETO

**Descrizione:** La competenza riferita all'orientamento è finalizzata a mettere in grado gli studenti di descrivere le proprie risorse, personali e professionali, ad elencare i vincoli e le opportunità del contesto educativo e formativo, a descrivere ed argomentare il progetto personale, formativo e professionale, con l'obiettivo del successo formativo come pre-requisito per l'occupabilità. La scelta del percorso di formazione professionale, nell'ambito del quale investire le risorse personali, si inserisce in un progetto di vita più ampio grazie al quale il soggetto si proietta consapevolmente nel proprio futuro, sia in rapporto ai valori ed ai modelli individuati e consapevolmente assunti, sia in rapporto alle opportunità e ai vincoli posti dall'ambiente relazionale, sociale, lavorativo e professionale.

**COMPETENZA N. 1:** Sviluppare il proprio progetto formativo, di vita personale e professionale, in rapporto alle proprie risorse ed orizzonti valoriali e ai vincoli ed opportunità del contesto

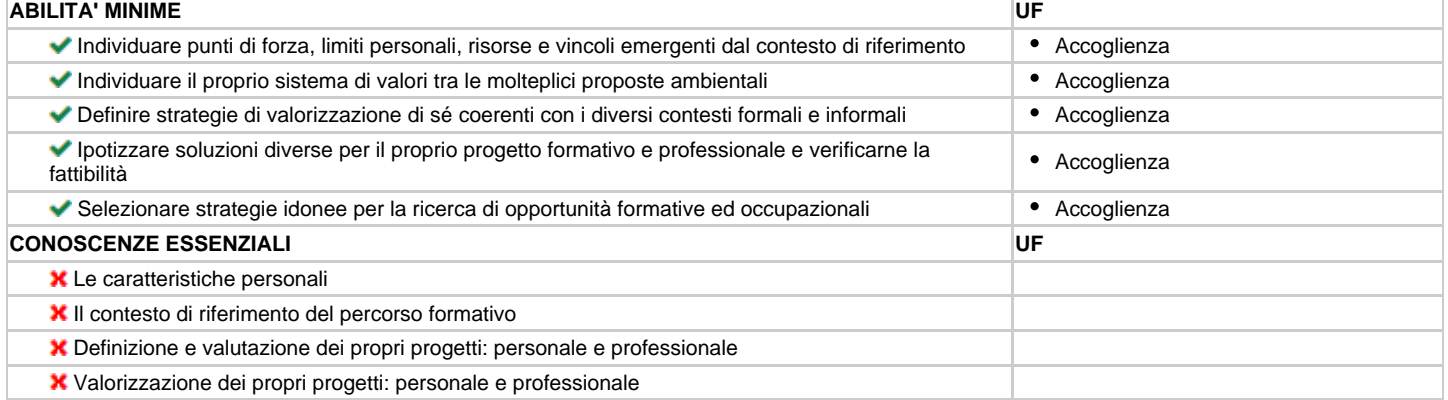

# **ALTRE COMPETENZE**

# **Sezione 4 - STRUMENTI E MODALITA'**

# **ELEMENTI RICHIESTI DA PERCORSO STANDARD**

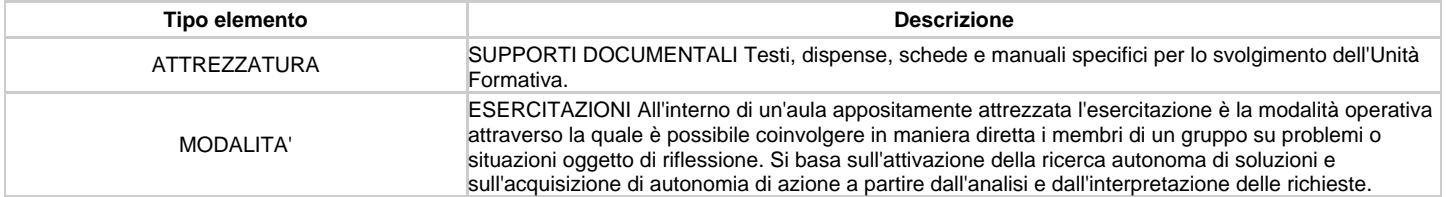

MODALITA'

LEZIONE FRONTALE Interazione didattica basata principalmente sulla comunicazione tra formatore/allievo/gruppo classe, finalizzata all'approccio a contenuti nuovi, all'approfondimento, al confronto. È normalmente supportata da strumenti per la gestione della comunicazione (lucidi ' schemi sintesi ' schede...) atti a facilitare il processo di insegnamento/ apprendimento e ad attivare l'acquisizione di un metodo di ascolto attivo e di gestione personalizzata degli appunti.

# **ELEMENTI DI AGENZIA ASSOCIATI AL PERCORSO**

# **CODICE ELEMENTO:** 4536 - ATTREZZATURA

**Denominazione:** KIT DIDATTICO

### **Descrizione:**

n.1 Kit per allievo formato da: - block notes - penna - dispense ed esercitazioni (raccolta di materiale didattico a cura del docente) -eventuali specifici testi didattici

**Disponibilità:** 16 **Innovazioni didattiche:** No

### **CODICE ELEMENTO:** 4543 - ATTREZZATURA

**Denominazione:** KIT SVILUPPO SOSTENIBILE\_informatica

### **Descrizione:**

n.1 Kit per allievo formato da una raccolta di materiale didattico relativo a: -Sostenibilità ed ecogestione: introduzione alla complessità delle tematiche ambientali -Ambiente e Salute: l'inquinamento atmosferico, ambientale, indoor, acustico, luminoso -Elementi di ecologia quotidiana e buone pratiche nell'ambiente di lavoro/nell'ambiente didattico -Gestione sostenibile dei rifiuti -Rifiuti elettronici e loro smaltimento -Buone prassi di sostenibilità ambientale relative all'utilizzo delle apparecchiature informatiche.

**Disponibilità:** 16 **Innovazioni didattiche:** No

**CODICE ELEMENTO:** 4548 - ATTREZZATURA

**Denominazione:** KIT PARI OPPORTUNITA'\_informatica

### **Descrizione:**

n.1 Kit per allievo formato da una raccolta di materiale didattico relativo a: -Principi fondamentali delle Pari Opportunità -Il rispetto delle Pari Opportunità nell'ambiente didattico -Parità di genere, Strumenti di conciliazione, Condivisione delle responsabilità -Valorizzazione ed armonizzazione delle differenze: età, orientamento sessuale ed identità di genere, religione, razza ed etnia, disabilità -Identità, stereotipi e adeguamento del linguaggio -Elementi normativi e Istituzioni di parità.

**Disponibilità:** 16 **Innovazioni didattiche:** No

# **CODICE ELEMENTO:** 4546 - LABORATORIO **Classificazione:** LABORATORIO DI INFORMATICA

**Denominazione:** LABORATORIO DI INFORMATICA\_cerseo

## **Descrizione:**

N° 16 POSTAZIONI NOTEBOOK HP costituite ognuna da: Processore: AMD E1-2100 APU with Radeon (TM) ho Graphics 1,00 GHz Sistema operativo: Windows 8.1 -Italiano Memoria: 4,00 GB Tastiera: Tastiera interna, italiano (QWERTY) Scheda grafica: ATI Radeon® Xpress 1150 HyperMemory (integrata) Unità ottica: Unità interna fissa DVD+/-RW 8x con software Connettività wireless: Scheda mini Dell™ Wireless 1395 802.11b/g Software Microsoft: OFFICE 2010 LCD: Schermo Wide Screen XGA (1280 x 800) da 15,4"; - N° 1 POSTAZIONE DESKTOP (docente) costituita da: Disco fisso, disco rigido Serial ATA/100 da 320 GB (7200 rpm) con cache DataBurst da 16 MB; Sistema operativo: Windows Vista Business autentico, italiana; Memoria: SDRAM DDR2 a doppio canale da 2048 MB a 667 MHz [2 x 1024]; Monitor: Schermo piatto; Unità ottica: Unità DVD+/-RW 16x; Schede video: Intel Graphic Media Accelerator X3100 integrato; Tastiera USB, Entry Quietkey, italiano; Mouse ottico USB con due pulsanti; - RETE WIRELESS per l'accesso internet; - N° 1 LAVAGNA FOGLI MOBILI; - N° 1 LAVAGNA A PENNARELLO; - N° 1 VIDEOPROIETTORE.

**Superficie:** 35 **Disponibilità:** 16 **Innovazioni didattiche:** No

### **CODICE ELEMENTO:** 4440 - MODALITA' **Classificazione:** DIDATTICA LABORATORIALE

### **Denominazione:** METODI ATTIVI

### **Descrizione:**

Questa modalità prevede l'impostazione dell'attività didattica in "modo laboratoriale" con il coinvolgimento attivo degli allievi, che consente di promuovere situazioni relazionali in cui tutti possono interagire con tutti. Si prevedono, a seconda delle specifiche U.F., momenti di discussione, di lavoro di gruppo e di simulazione necessari per meglio implementare i contenuti appresi in situazioni organizzative specifiche di lavoro: 1) metodi di simulazione - simulazione didattica (simulazioni addestrative, simulazioni su casi) - role playing (a seconda delle varie tecniche: la tecnica del singolo, la tecnica dell'alter ego, la tecnica dell'inversione dei ruoli, la tecnica della rotazione dei ruoli, la tecnica del role playing multiplo) 2) metodi di discussione - brainstorming - analisi dei casi (breve presentazione di uno o più casi seguita da discussione con i partecipanti) - dibattito coordinato dal formatore 3) metodi di problem solving 4) workshop in gruppi di lavoro (sessione di lavoro di un gruppo ristretto con funzioni specifiche da svolgere e un compito da sviluppare in un tempo determinato, per presentarne successivamente le conclusioni in sessione plenaria).

### **Innovazioni didattiche:** No

# **CODICE ELEMENTO:** 4442 - MODALITA' **Classificazione:** LEZIONE TEORICA

### **Denominazione:** LEZIONE FRONTALE **Descrizione:**

Interazione didattica basata principalmente sulla comunicazione tra formatore/allievo/gruppo classe, finalizzata all'approccio a contenuti nuovi, all'approfondimento, al confronto. È normalmente supportata da strumenti per la gestione della comunicazione (lucidi - schemi sintesi - schede...) atti a facilitare il processo di insegnamento/ apprendimento e ad attivare l'acquisizione di un metodo di ascolto attivo e di gestione personalizzata degli appunti.

### **Innovazioni didattiche:** No

### **CODICE ELEMENTO:** 4443 - MODALITA' **Classificazione:** ESERCITAZIONE PRATICA

**Denominazione:** ESERCITAZIONI PRATICHE\_Cerseo

#### **Descrizione:**

Le esercitazioni si articolano in una serie di attività in itinere tese al rafforzamento di un apprendimento conoscitivo e operativo; questa è una modalità che consente agli allievi di mettere in pratica quanto appreso durante la lezione teorica, con la supervisione e la guida del docente, che può monitorare costantemente l'apprendimento della classe.

**Innovazioni didattiche:** No

# **CODICE ELEMENTO:** 4455 - MODALITA' **Classificazione:** ALTRO

**Denominazione:** INTEGRAZIONE SVILUPPO SOSTENIBILE\_informatica

## **Descrizione:**

Gli allievi utilizzeranno documenti e testi inerenti lo Sviluppo sostenibile per le esercitazioni di elaborazione/formattazione/composizione testi.

#### **Innovazioni didattiche:** No

### **CODICE ELEMENTO:** 4457 - MODALITA' **Classificazione:** ALTRO

**Denominazione:** INTEGRAZIONE PARI OPPORTUNITA'\_informatica **Descrizione:**

Gli allievi utilizzeranno documenti e testi inerenti le Pari Opportunità per le esercitazioni di elaborazione/formattazione/composizione testi.

### **Innovazioni didattiche:** No

# **Sezione 5 - STRUTTURA DEL PERCORSO**

## **TABELLA DI SINTESI**

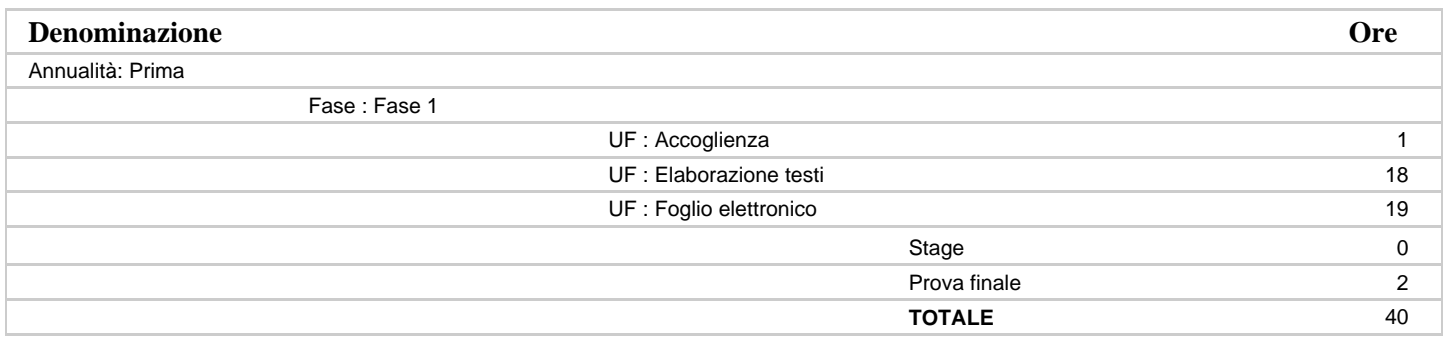

### **B259 - 1 n. 14571 AGGIORNAMENTO INFORMATICO - ELABORAZIONE TESTI E FOGLIO ELETTRONICO LIVELLO BASE Stampa definitiva 18/11/2019**

### **ANNUALITA': Prima**

#### **Fase: Fase 1 Durata: 38**

**Descrizione:** Fase 1

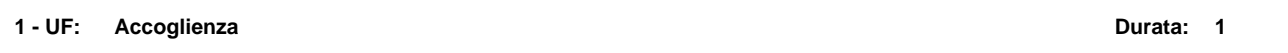

L'unità formativa ha come obiettivo l'introduzione dell'allievo/a nell'agenzia formativa e nel gruppo classe, la conoscenza dei contenuti, delle tappe, delle finalità del percorso formativo, delle modalità di erogazione, nonché del sistema di regole presente nell'agenzia. Viene inoltre presentata l'organizzazione dell'agenzia formativa, figure/ruoli di riferimento per l'allievo/a nel percorso, i servizi offerti. Il partecipante viene guidato alla conoscenza del contratto e composizione del 'patto formativo' e all' interazione d'aula nel rispetto delle Pari Opportunità per tutti. Inoltre saranno illustrati i comportamenti da seguire per rispettare le norme di sicurezza e della sostenibilità ambientale. **Descrizione:**

**PROFILO - Competenza:** Orientamento - 1 - Sviluppare il proprio progetto formativo, di vita personale e professionale, in rapporto alle proprie risorse ed orizzonti valoriali e ai vincoli ed opportunità del contesto

### **ABILITA' MINIME**

- Individuare punti di forza, limiti personali, risorse e vincoli emergenti dal contesto di riferimento
- Individuare il proprio sistema di valori tra le molteplici proposte ambientali
- Definire strategie di valorizzazione di sé coerenti con i diversi contesti formali e informali
- Ipotizzare soluzioni diverse per il proprio progetto formativo e professionale e verificarne la fattibilità
- Selezionare strategie idonee per la ricerca di opportunità formative ed occupazionali

### **CONOSCENZE ESSENZIALI**

### **CONOSCENZE ESSENZIALI LIBERE**

Accoglienza

**Saperi:**

Funzione e organizzazione dell'agenzia formativa; Il percorso formativo, le sue tappe e i suoi obiettivi didattici; Regole del gruppo-classe; Certificazioni nazionali/internazionali inerenti le competenze e le attività oggetto del corso; Il patto formativo; Comportamenti da seguire in merito alla "Sicurezza" e alla sostenibilità ambientale in relazione all'aula/laboratorio utilizzati.

# **STRUMENTI E MODALITA'**

**Elenco elementi**

ATTREZZATURA-SUPPORTI DOCUMENTALI Testi, dispense, schede e manuali specifici per lo svolgimento dell'Unità Formativa. MODALITA'-LEZIONE FRONTALE Interazione didattica basata principalmente sulla comunicazione tra formatore/allievo/gruppo classe, finalizzata all'approccio a contenuti nuovi, all'approfondimento, al confronto. È normalmente supportata da strumenti per la gestione della comunicazione (lucidi ' schemi ' sintesi ' schede...) atti a facilitare il processo di insegnamento/ apprendimento e ad attivare l'acquisizione di un metodo di ascolto attivo e di gestione personalizzata degli appunti.

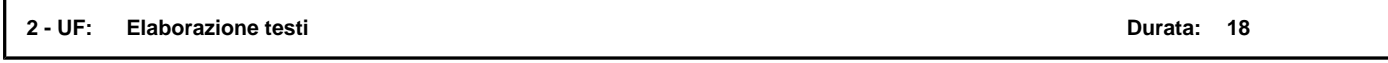

L'unità formativa è dedicata allo sviluppo di capacità inerenti l'utilizzo di un programma di elaborazione testi per creare lettere e documenti. Nel corso della UF si svilupperanno concetti inerenti la sostenibilità ambientale. **Descrizione:**

**PROFILO - Competenza:** Tecnologie informatiche - 2 - Realizzare documenti con programmi di elaborazione testi **ABILITA' MINIME**

**Percorso in deroga: No Cod. Percorso standard n. 188 Cod. scheda: Pag. 8 di 10**

- Effettuare le personalizzazioni per migliorare la produttività
- Gestire i file di documenti con l'applicazione
- Inserire in un documento un testo, selezionandolo e modificandolo
- Utilizzare i comandi di formattazione per il testo, per il paragrafo e per la gestione degli stili
- Utilizzare semplici oggetti, come creare una tabella e formattarla o come inserire oggetti grafici
- Realizzare la stampa unione, preparando l'origine dati e il modello ed effettuando le stampe
- Gestire la stampa dei documenti, impostando le preferenze delle stampanti e controllando il processo di stampa

# **CONOSCENZE ESSENZIALI**

- Principi di elaborazione testi
- **Saperi:**

Utilizzo dell'applicazione: lavorare con i documenti, personalizzare l'interfaccia, uso della guida in linea; Creazione di un documento: inserire, selezionare e modificare il testo; Formattazione: formattare un testo, formattare il paragrafo, utilizzare gli stili; Oggetti: creare e formattare una tabella, oggetti grafici; Stampa unione: preparazione del documento principale, selezione della lista di distribuzione, generazione del documento unito; Preparazione della stampa: impostazione, controllo e stampa.

## **CONOSCENZE ESSENZIALI LIBERE**

# **STRUMENTI E MODALITA'**

# **Elenco elementi**

- ATTREZZATURA-SUPPORTI DOCUMENTALI Testi, dispense, schede e manuali specifici per lo svolgimento dell'Unità Formativa.
- MODALITA'-ESERCITAZIONI All'interno di un'aula appositamente attrezzata l'esercitazione è la modalità operativa attraverso la quale è possibile coinvolgere in maniera diretta i membri di un gruppo su problemi o situazioni oggetto di riflessione. Si basa sull'attivazione della ricerca autonoma di soluzioni e sull'acquisizione di autonomia di azione a partire dall'analisi e dall'interpretazione delle richieste.
- MODALITA'-LEZIONE FRONTALE Interazione didattica basata principalmente sulla comunicazione tra formatore/allievo/gruppo classe, finalizzata all'approccio a contenuti nuovi, all'approfondimento, al confronto. È normalmente supportata da strumenti per la gestione della comunicazione (lucidi ' schemi ' sintesi ' schede...) atti a facilitare il processo di insegnamento/ apprendimento e ad attivare l'acquisizione di un metodo di ascolto attivo e di gestione personalizzata degli appunti.

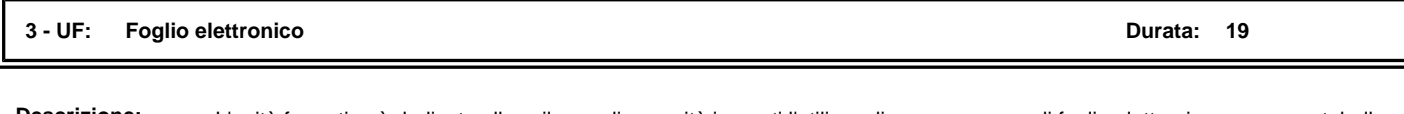

L'unità formativa è dedicata allo sviluppo di capacità inerenti l'utilizzo di un programma di foglio elettronico per creare tabelle, grafici ed effettuare semplici analisi di dati. Nel corso della UF si svilupperanno concetti inerenti la sostenibilità ambientale. **Descrizione:**

## **PROFILO - Competenza:** Tecnologie informatiche - 3 - Realizzare fogli di calcolo

### **ABILITA' MINIME**

- Effettuare le personalizzazioni per migliorare la produttività
- Lavorare con il foglio elettronico utilizzando l'applicazione
- Utilizzare le celle per inserire, selezionare, modificare, ordinare, copiare, spostare e cancellare
- Utilizzare il foglio di lavoro, gestendo righe e colonne e i diversi fogli di lavoro
- Utilizzare formule e funzioni
- Applicare i comandi di formattazione, differenziando numeri, date e contenuto e impostando allineamento, bordi ed effetti
- Creare e modificare grafici gestendo le origini dei dati
- Effettuare la preparazione della stampa, impostando l'area di stampa e le opzioni di stampa

### **CONOSCENZE ESSENZIALI**

Elementi di foglio elettronico **Saperi:**

Utilizzo dell'applicazione: lavorare con le tabelle, personalizzare l'interfaccia, uso della guida in linea; Celle: inserire, selezionare, modificare, ordinare, copiare, spostare e cancellare; Gestione dei fogli di lavoro: operare su righe e colonne, operare sui fogli di lavoro; Funzioni e formule: creare formule aritmetiche, utilizzare funzioni; Formattazione: formattare numeri, date e contenuto; allineare i contenuti, applicare bordi ed effetti; Grafici: creazione e modifica dei grafici; Preparazione della stampa: impostazione, verifica e stampa.

## **CONOSCENZE ESSENZIALI LIBERE**

**STRUMENTI E MODALITA'**

# **Elenco elementi**

- ATTREZZATURA-SUPPORTI DOCUMENTALI Testi, dispense, schede e manuali specifici per lo svolgimento dell'Unità Formativa. MODALITA'-ESERCITAZIONI All'interno di un'aula appositamente attrezzata l'esercitazione è la modalità operativa attraverso la quale è possibile coinvolgere in maniera diretta i membri di un gruppo su problemi o situazioni oggetto di riflessione. Si basa sull'attivazione della ricerca autonoma di soluzioni e sull'acquisizione di autonomia di azione a partire dall'analisi e dall'interpretazione delle richieste.
- MODALITA'-LEZIONE FRONTALE Interazione didattica basata principalmente sulla comunicazione tra formatore/allievo/gruppo classe, finalizzata all'approccio a contenuti nuovi, all'approfondimento, al confronto. È normalmente supportata da strumenti per la gestione della comunicazione (lucidi ' schemi ' sintesi ' schede...) atti a facilitare il processo di insegnamento/ apprendimento e ad attivare l'acquisizione di un metodo di ascolto attivo e di gestione personalizzata degli appunti.

# **Sezione 6 - STAGE**

**Totale ore stage:**

**Descrizione:**